Ангкор предоставляет множество возмож ностей для получения интересных снимков.

## Photoshop: личный опыт **ПРАКТИКУМ**

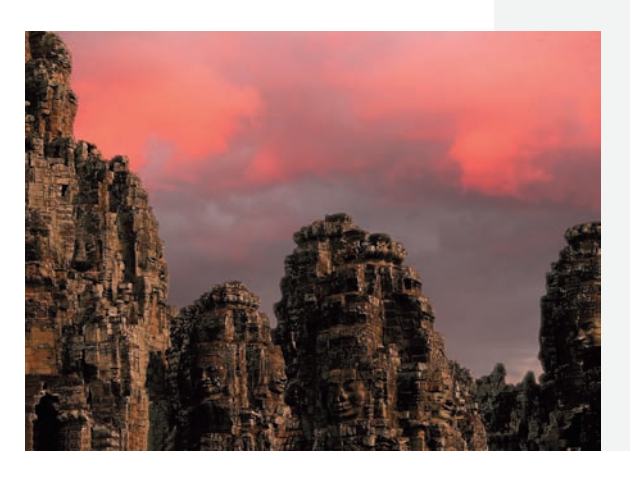

Отражение закатного солнца в облаках в сочетании с тяжелыми хмурыми тучами хоро шо подчеркивает величественность азиат ской архитектуры.

▲

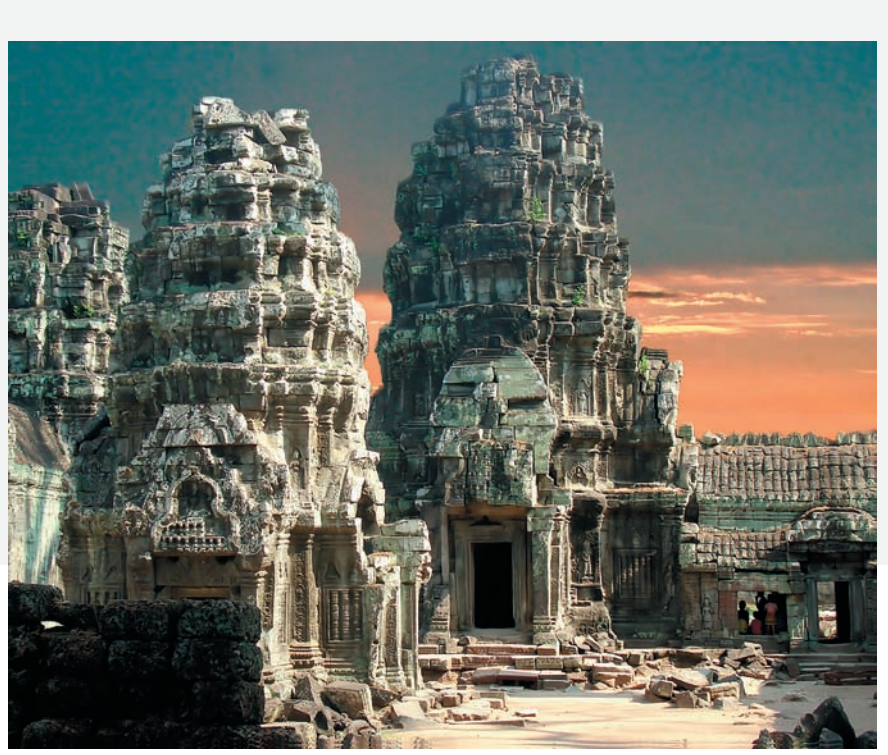

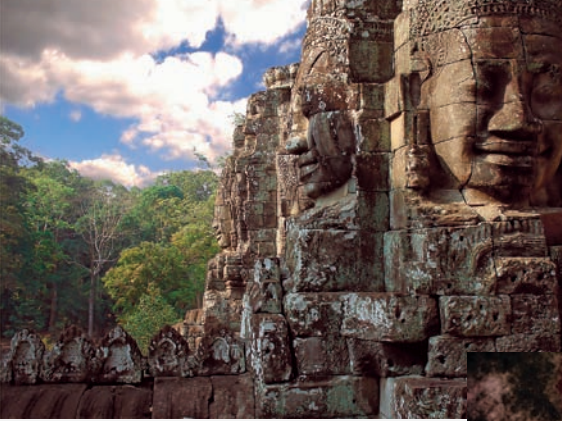

На этой фотографии замечательно сочета ется голубое облачное небо с зеленью джунг лей и старинной архитектурой. Здесь при На этой фотографии замечательно сочета<br>ется голубое облачное небо с зеленью джунг<br>лей и старинной архитектурой. Здесь при-<br>шлось немного повысить резкость переднего плана, произвести коррекцию уровней.

В случае с этим снимком я использо вал замечательную возможность Фото шопа имитировать цветные фотофильт ры через слойзаливку. Тонирование этой фотографии фиолетовым цветом придало весьма необычный вид этому снимку. Меню Layer > New Fill Layer > Solid Color. В палитре цветов выбираю фиолетовый цвет. После того как слой заливка создан, в палитре Layers ме няю режим смешивания c Normal на Overlay.

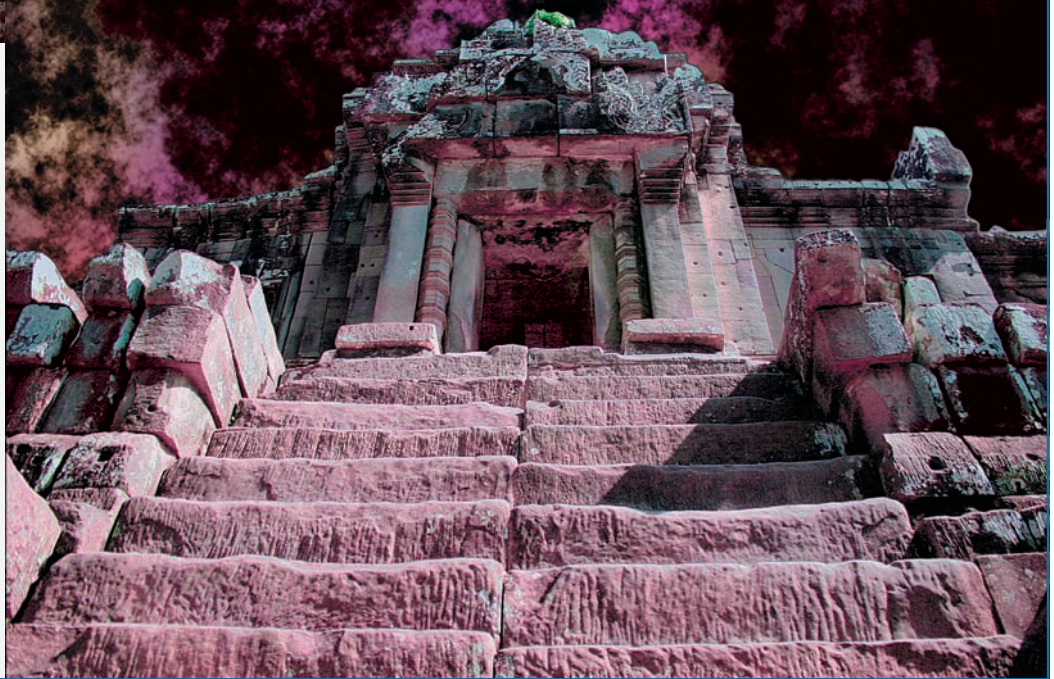

2006 ОКТЯБРЬ | DIGITAL CAMERA PHOTO & VIDEO **71**